## **Excel 2021 Advanced Topics**

Paul McFedries and Greg Harvey, PhD

## **Table of Contents**

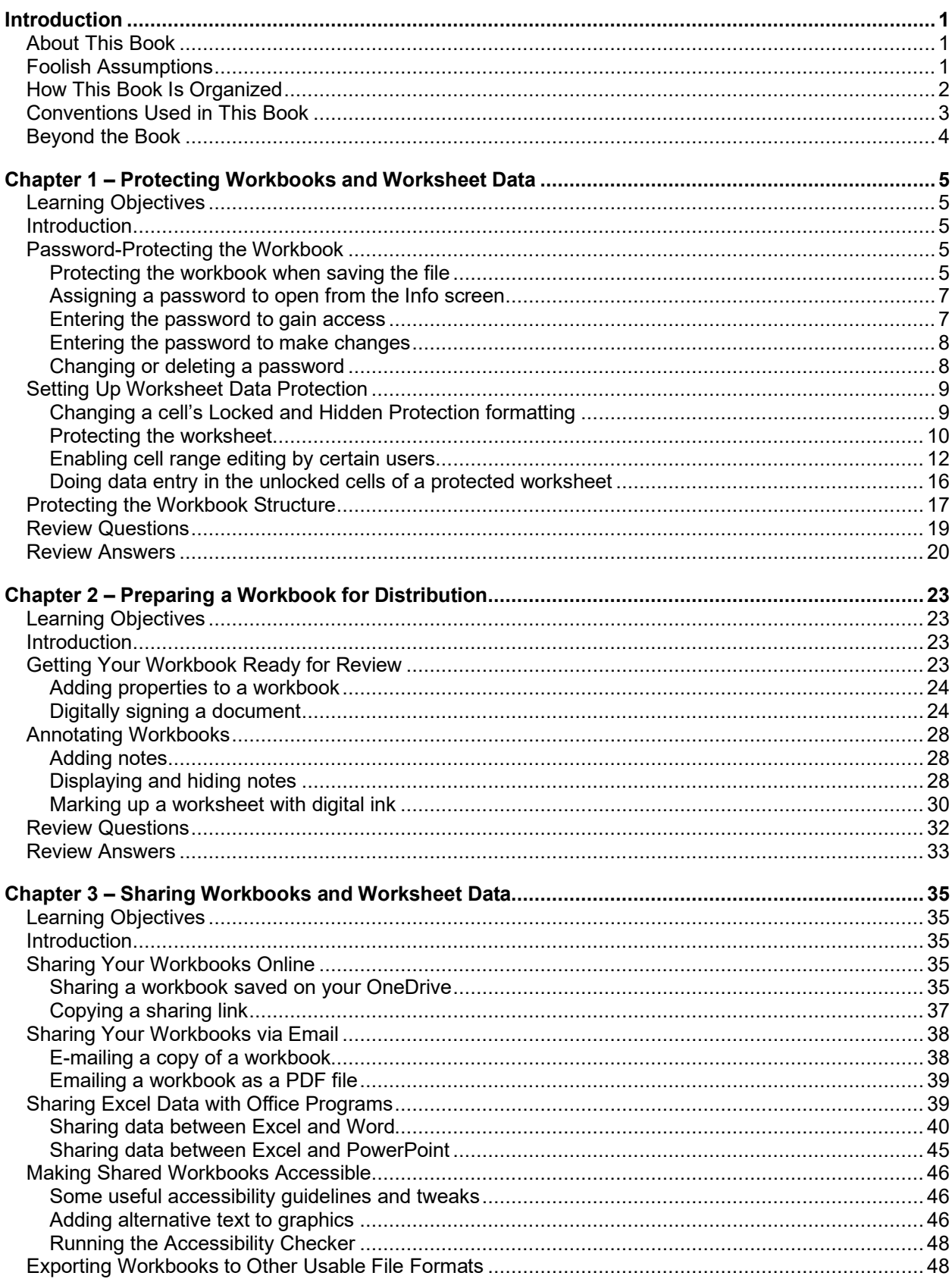

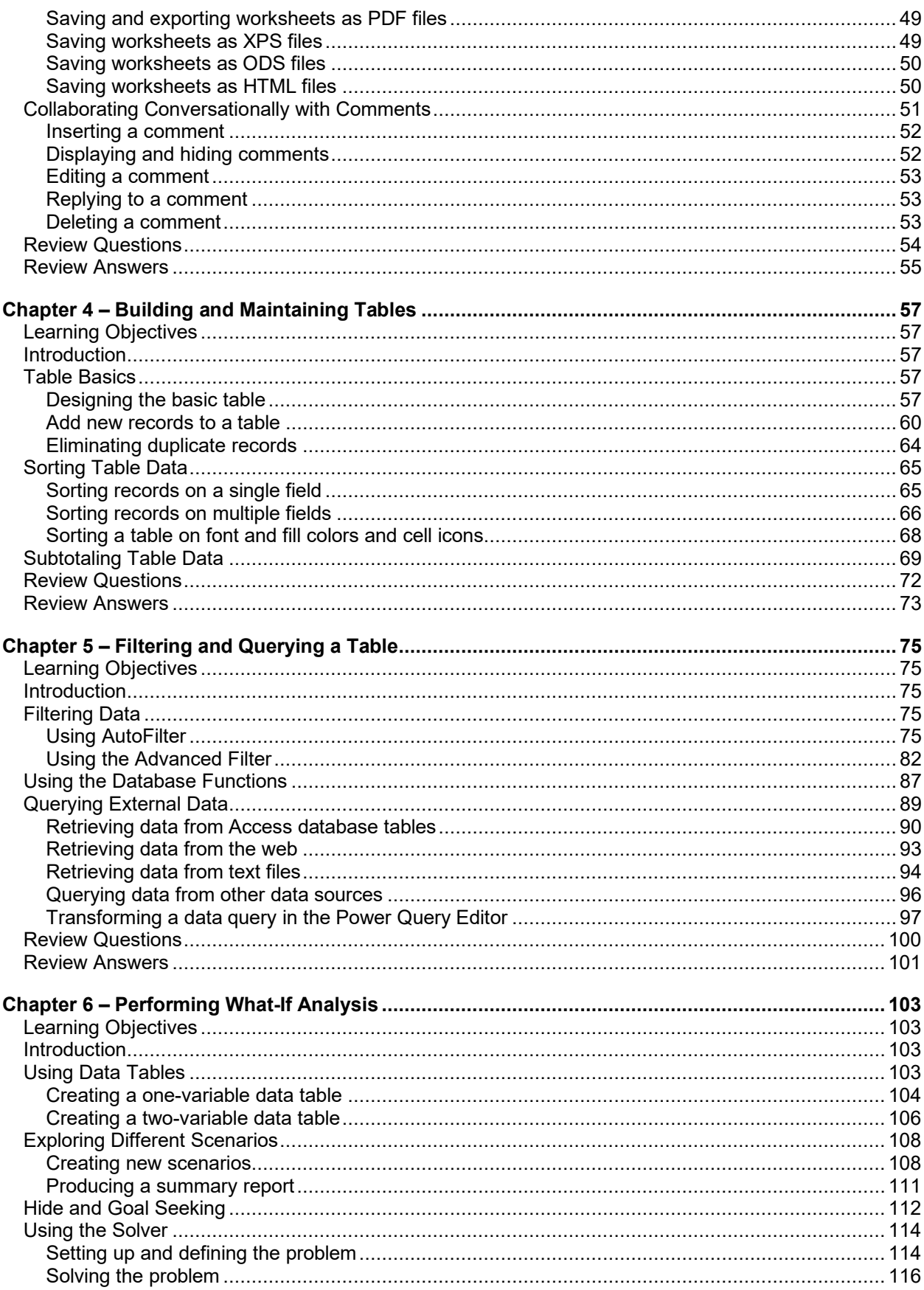

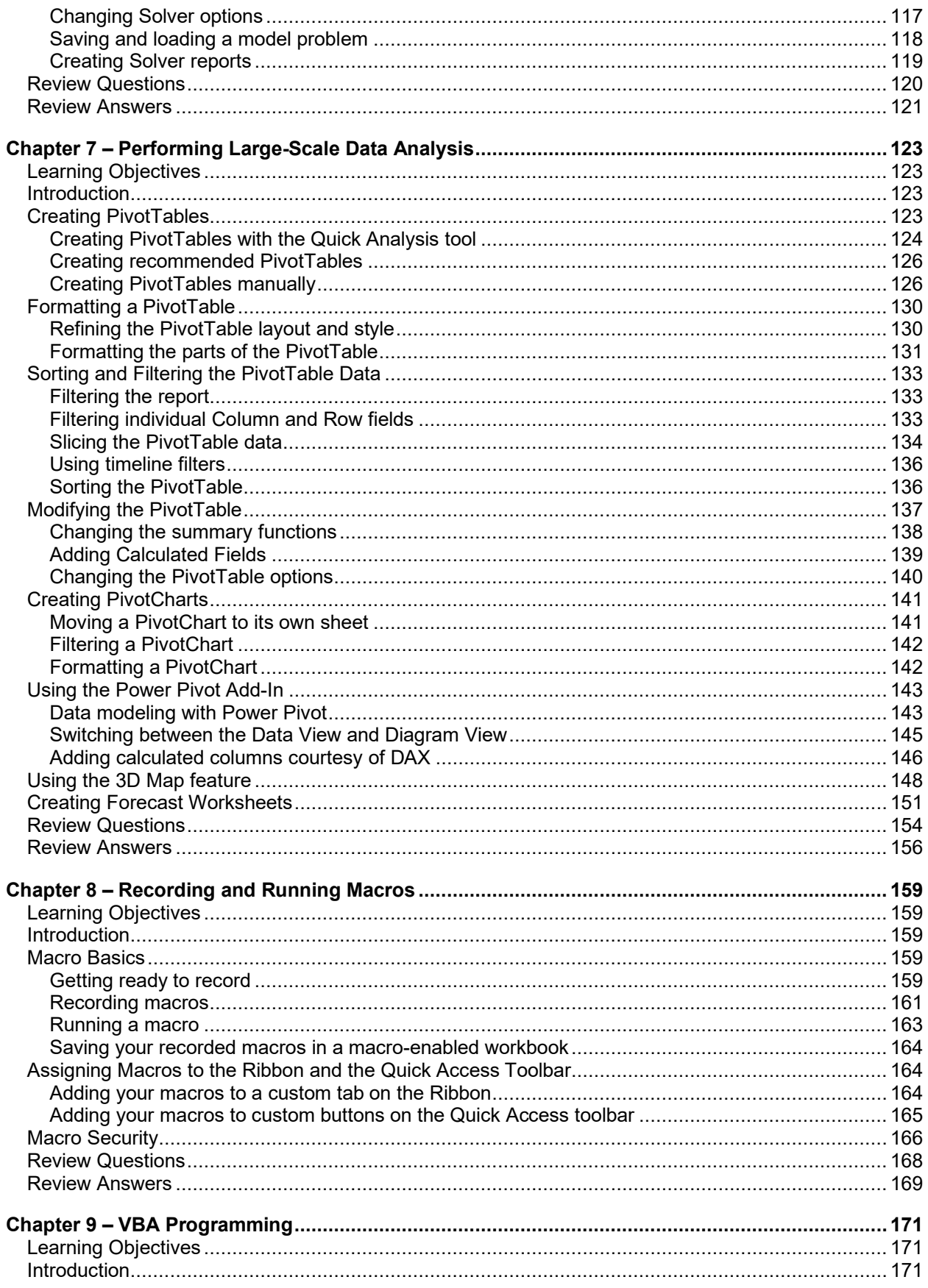

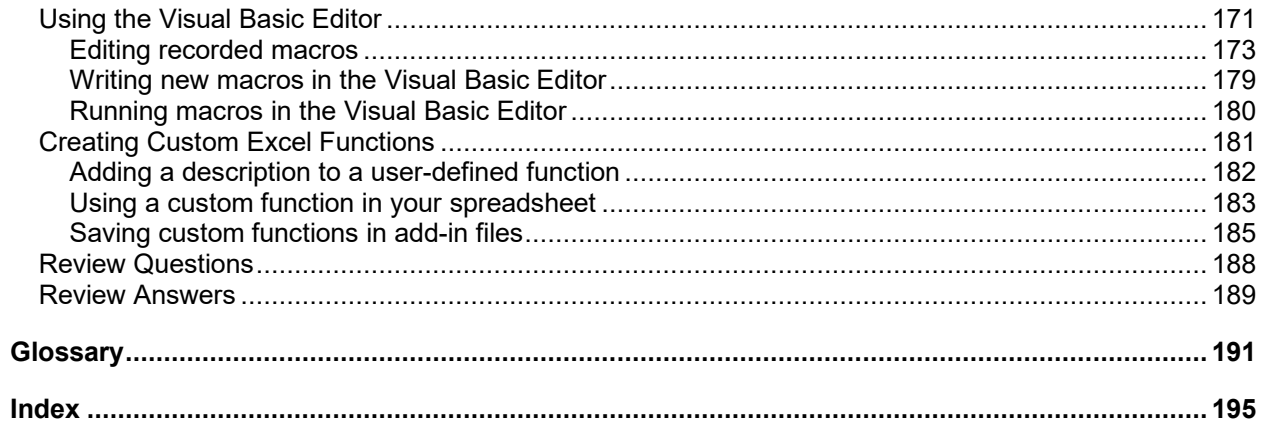